#### Rewriting [addons.mozilla.org](https://addons.mozilla.org/) with Django

Jeff Balogh [github.com/jbalogh](http://github.com/jbalogh) [@jeffbalogh](http://twitter.com/jeffbalogh)

# Summit Elev. 3849 Ft.

Tuesday, September 7, 2010

### Oh god how did I get here I am not good with PHP

#### mozilla Other Applications **Register or Log in** 2,101,032,748 add-ons downloaded Add-ons for **U** Firefox 125,015,215 add-ons in use all add-ons  $\div$ search for add-ons within Categories **Advanced** Alerts & Updates 937 Appearance 1121 Add on style. Add on function. Add features to Firefox. **Bookmarks** 973 **Download Management** 525 Feeds, News & Blogging 1023 Games & Entertainment 9 **Language Support** (479) Photos, Music & Videos 918 Choose from 5000 free extras to An add-on can be a new time-Choose add-ons for the way you **Privacy & Security 721** saving toolbar button, a shortcut to make your browser look and browse, Install in a few clicks and Shopping 15 search, a themed look, and more. function the way you want. they stay up to date with easy Add-ons make browsing easier. **Social & Communication 1423** reminders. Explore and add on noul Þ. **Tabs 444** Introduction Shopping **Rock Your Firefox** Best of 2 Billion **Web Development Travel Toolbars** 1280 Web Development 1172

## addons.mozilla.org

### AMO

#### [github.com/jbalogh/zamboni](http://github.com/jbalogh/zamboni)

# addons.mozilla.org

• 165 million request per month

Tuesday, September 7, 2010

### Hardware

- 3 Zeus load balancers
- 24 web servers
	- mod\_wsgi: 16 procs, no threading
- 1 MySQL master, 4 slaves
- 3 memcached
- 3 sphinx
- 1 RabbitMQ, 2 celeryd
- 1 Redis master, 1 slave

# How we're switching

- One url at a time
- PHP & Python run side by side

#### class Addon(models.Model):

 name = models.ForeignKey('Translation') description = models.ForeignKey('Translation') authors = models.ManyToManyField('User') # Denormalization

current\_version = models.ForeignKey('Version')

class Translation(models.Model): locale = models.CharField() localized\_string = models.CharField()

```
class Version(models.Model):
     addon = models.ForeignKey(Addon) 
     version = models.CharField()
```

```
class Addon(models.Model):
```
 name = models.ForeignKey('Translation') description = models.ForeignKey('Translation') authors = models.ManyToManyField('User') # Denormalization

current\_version = models.ForeignKey('Version')

class Translation(models.Model): locale = models.CharField() localized\_string = models.CharField()

class Version(models.Model): addon = models.ForeignKey(Addon) version = models.CharField()

### multidb

- [github.com/jbalogh/django-multidb-router](http://github.com/jbalogh/django-multidb-router)
- Too easy now (thanks Alex & Russel)

# Object caching

- [github.com/jbalogh/django-cache-machine/](http://github.com/jbalogh/django-cache-machine/)
- automatically cache all queries

### Invalidation

Your changes have been saved.

Please note that some changes may take several hours to appear in all areas of the website.

Tuesday, September 7, 2010

#### SELECT \* from addons ORDER BY rating DESC LIMIT 10

#### [<Addon 1865: Adblock Plus>, …]

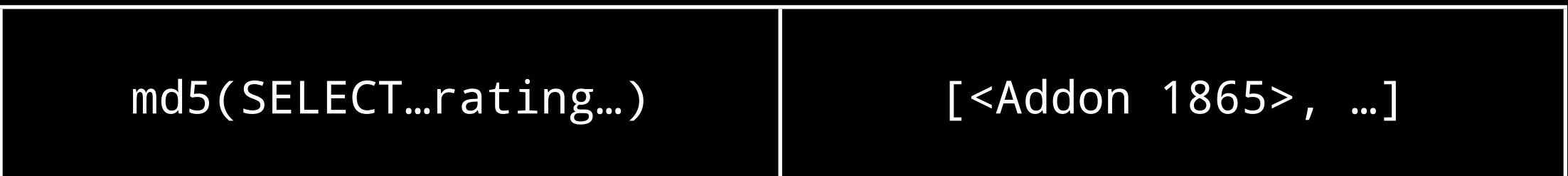

#### SELECT \* from addons ORDER BY rating DESC LIMIT 10

#### [<Addon 1865: Adblock Plus>, …]

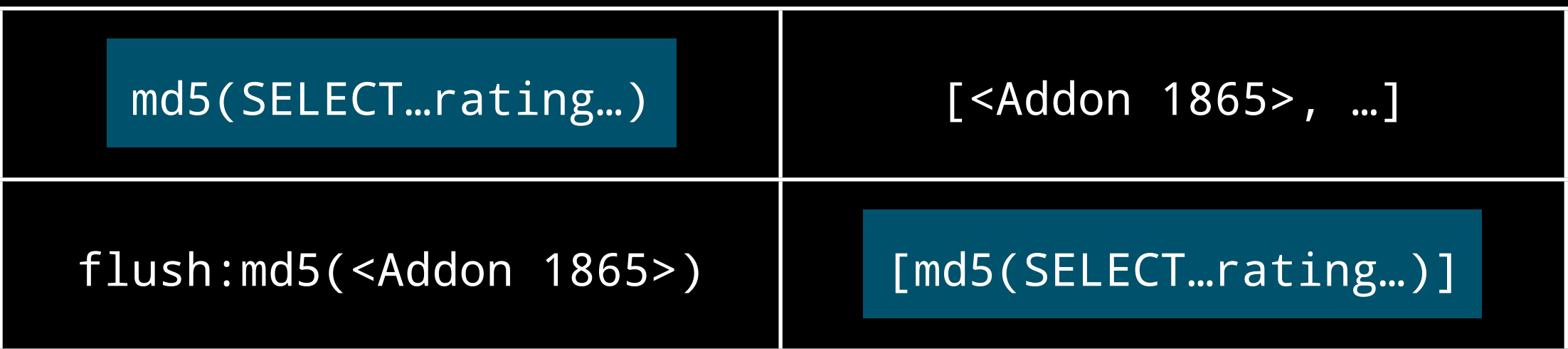

#### SELECT  $*$  from addons WHERE id = 1865

#### <Addon 1865: Adblock Plus>

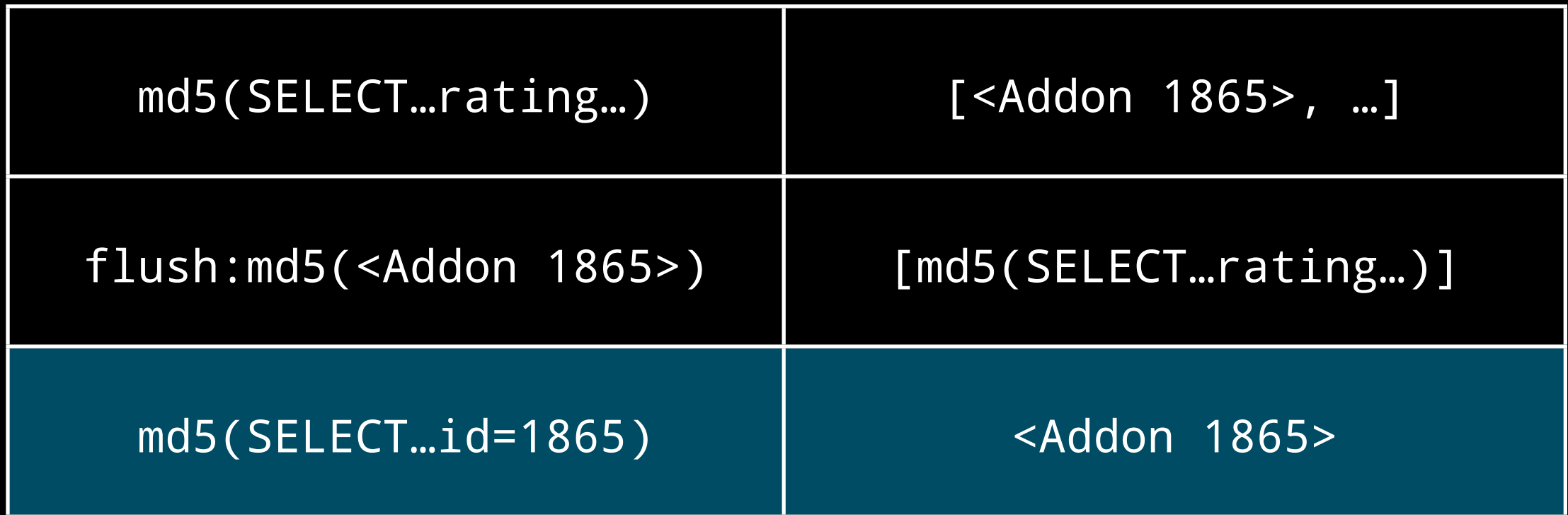

#### SELECT  $*$  from addons WHERE id = 1865

#### <Addon 1865: Adblock Plus>

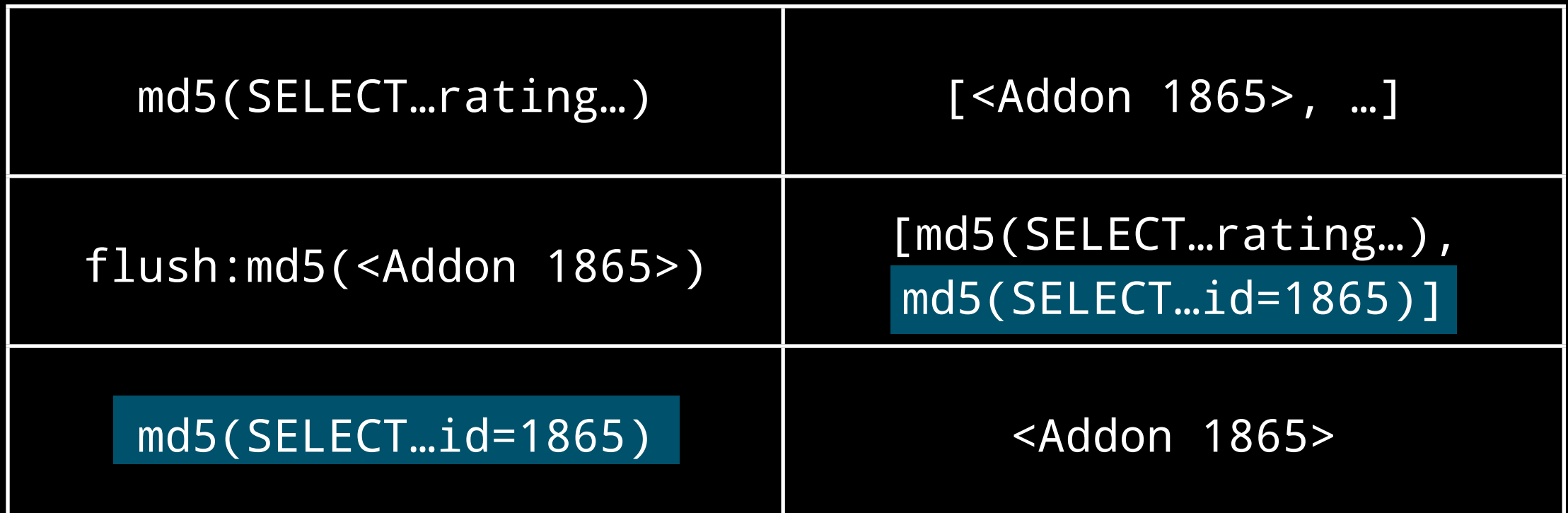

#### cache.set\_many({ md5(SELECT…id=1865): None, md5(SELECT…rating…): None }<br>}

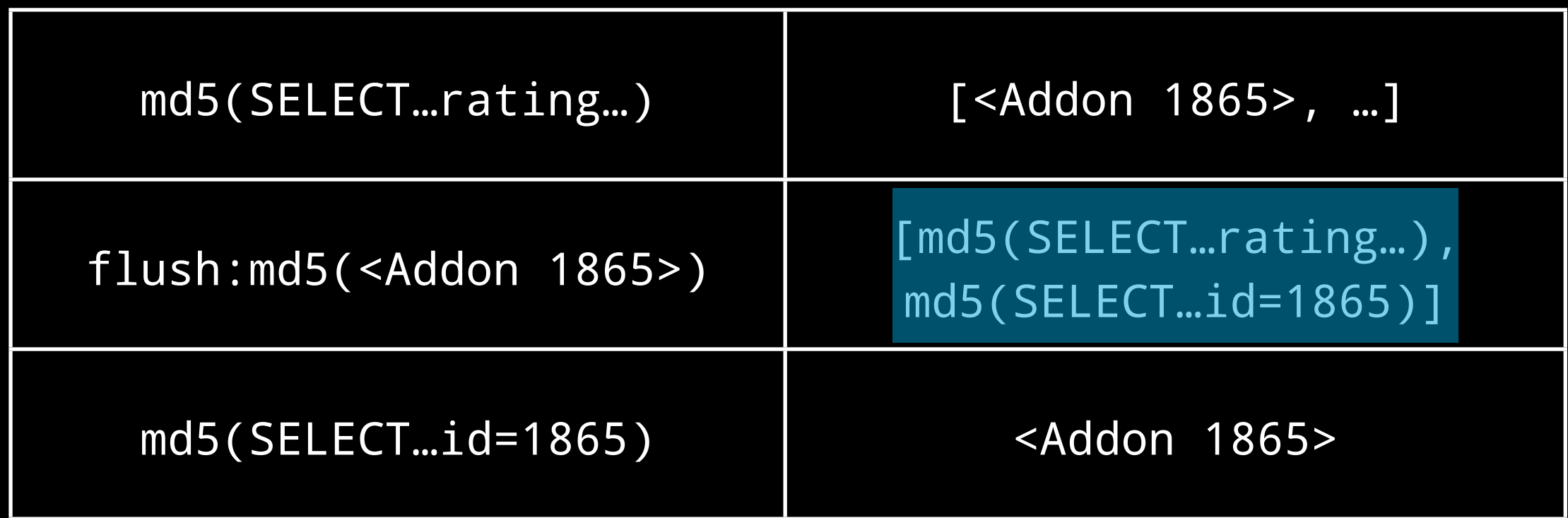

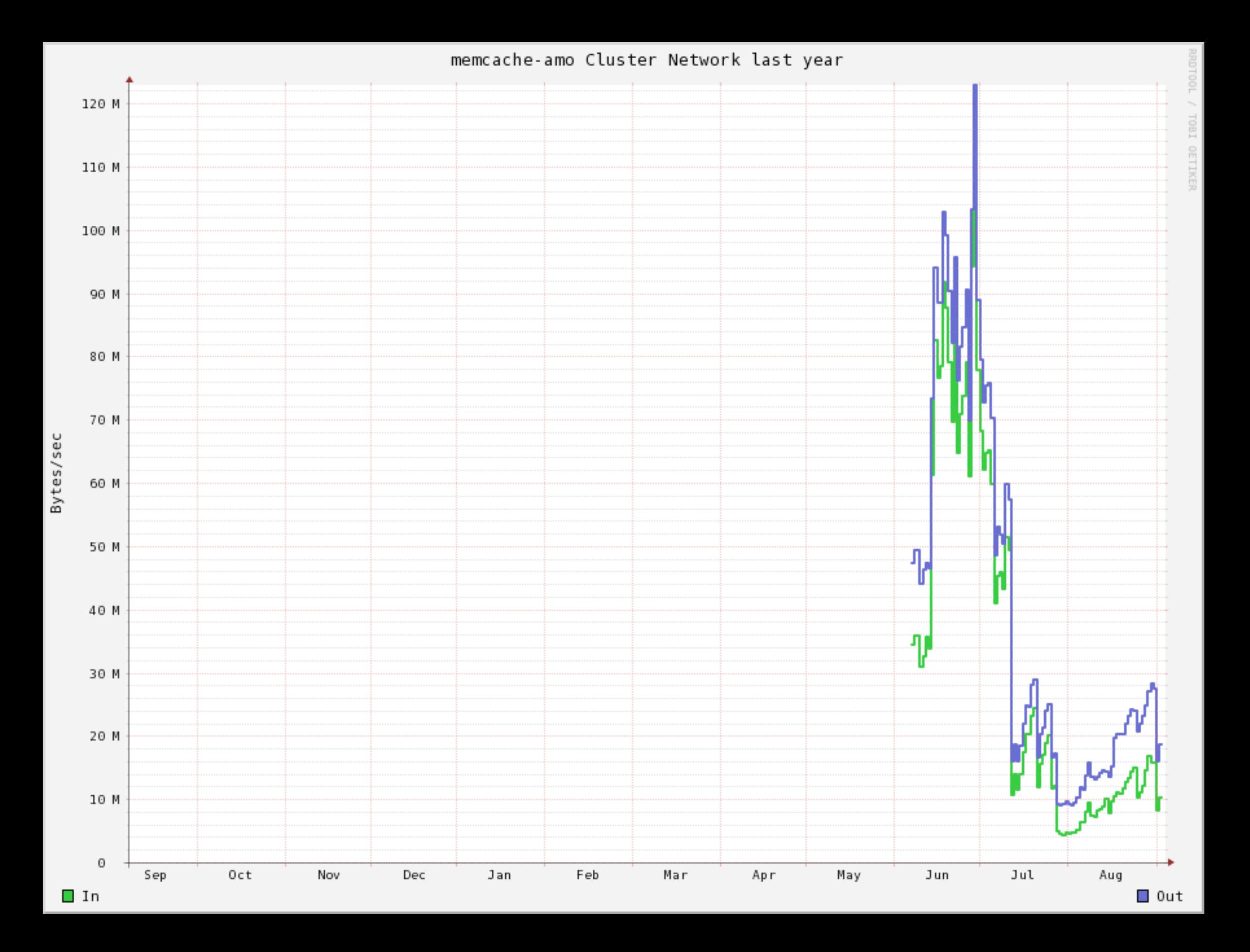

# Querysets are big

# Querysets are big

- cached\_with(queryset, function)
- {% cache obj %}
- •From 29r/s to 186r/s

# Related objects

• addon.current\_version

# Related objects

- [github.com/simonw/django-queryset-transform/](http://github.com/simonw/django-queryset-transform/)
- select\_related on steroids

### Transforms

Addon.objects.transform(Addon.transformer)

```
@staticmethod
def transformer(addons):
    addon_dict = dict((a.id, a) for a in addons)
     vs = filter(None, (a.current_version_id for a in addons))
     versions = list(Version.objects.filter(id__in=vs))
     for version in versions:
         addon_dict[version.addon_id].current_version = version
```
## Templates

- {% load %}
- {% blocktrans with article.price as amount %}
- {% ifnotequal %}

# Use Jinja2

- [github.com/jbalogh/jingo](http://github.com/jbalogh/jingo)
- Tags & filters are just functions
- {{ \_('Add-ons for {0}')|f(app) }}

#### Tests

- [github.com/jbalogh/django-nose](http://github.com/jbalogh/django-nose)
- nose makes testing easier

### UnicodeDecodeError

• UnicodeEncodeError: 'ascii' codec can't encode characters in position 64-72: ordinal not in range(128)

### UnicodeDecodeError

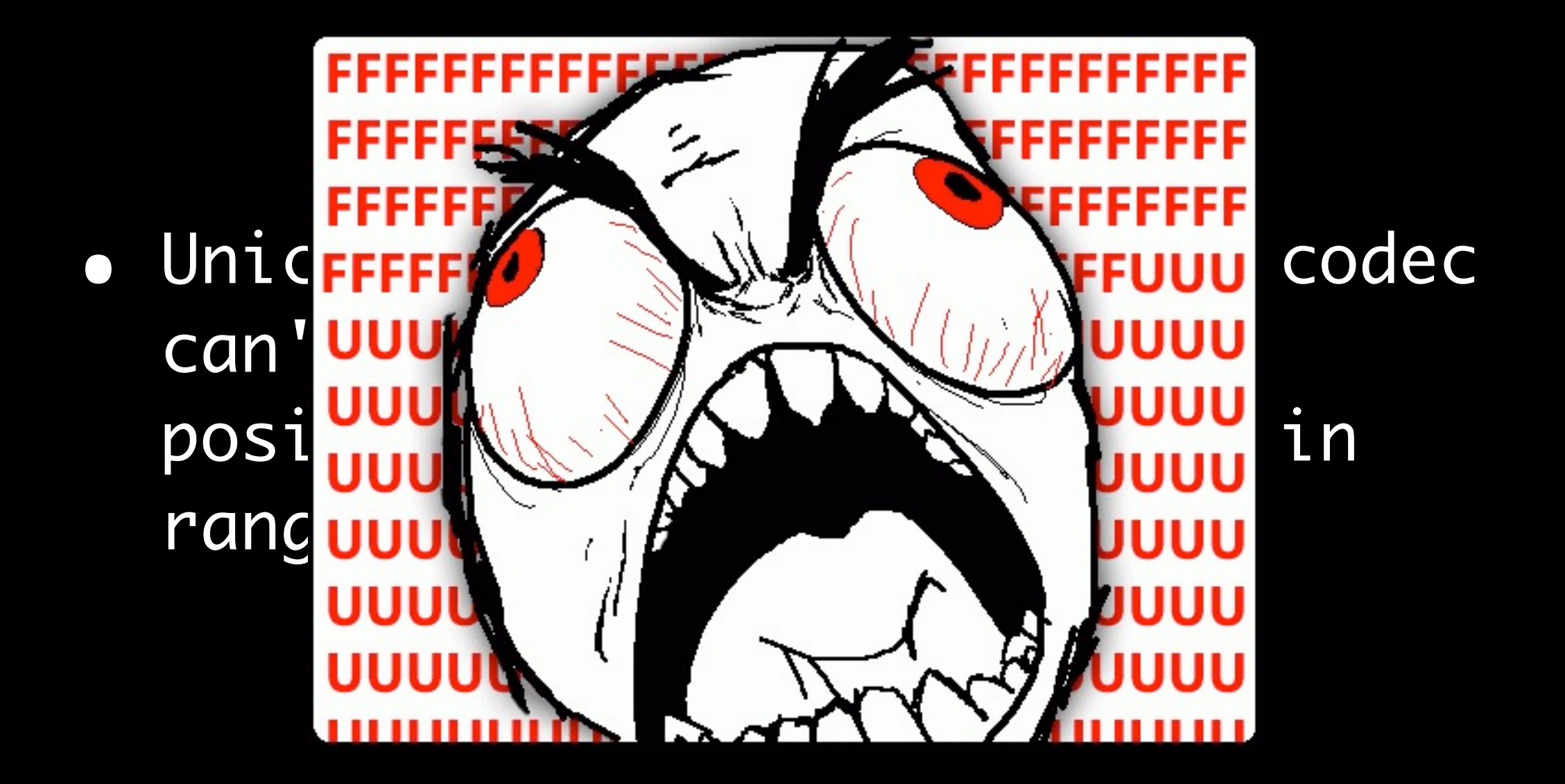

# Django issues

#### • .filter() is slow

Tuesday, September 7, 2010

# Django issues

- .filter() is slow
- DELETE CASCADE

# Django issues

- .filter() is slow
- DELETE CASCADE
- SELECT before UPDATE

# Does Django scale?

- Yes, with help
- We don't ship unless it's faster than PHP
- 44,000 lines of PHP vs. 12,500 lines of Python

# Django @ Mozilla

• "I've been a PHP developer for 8 years and a Python developer for 6 months, and I don't want to go back."

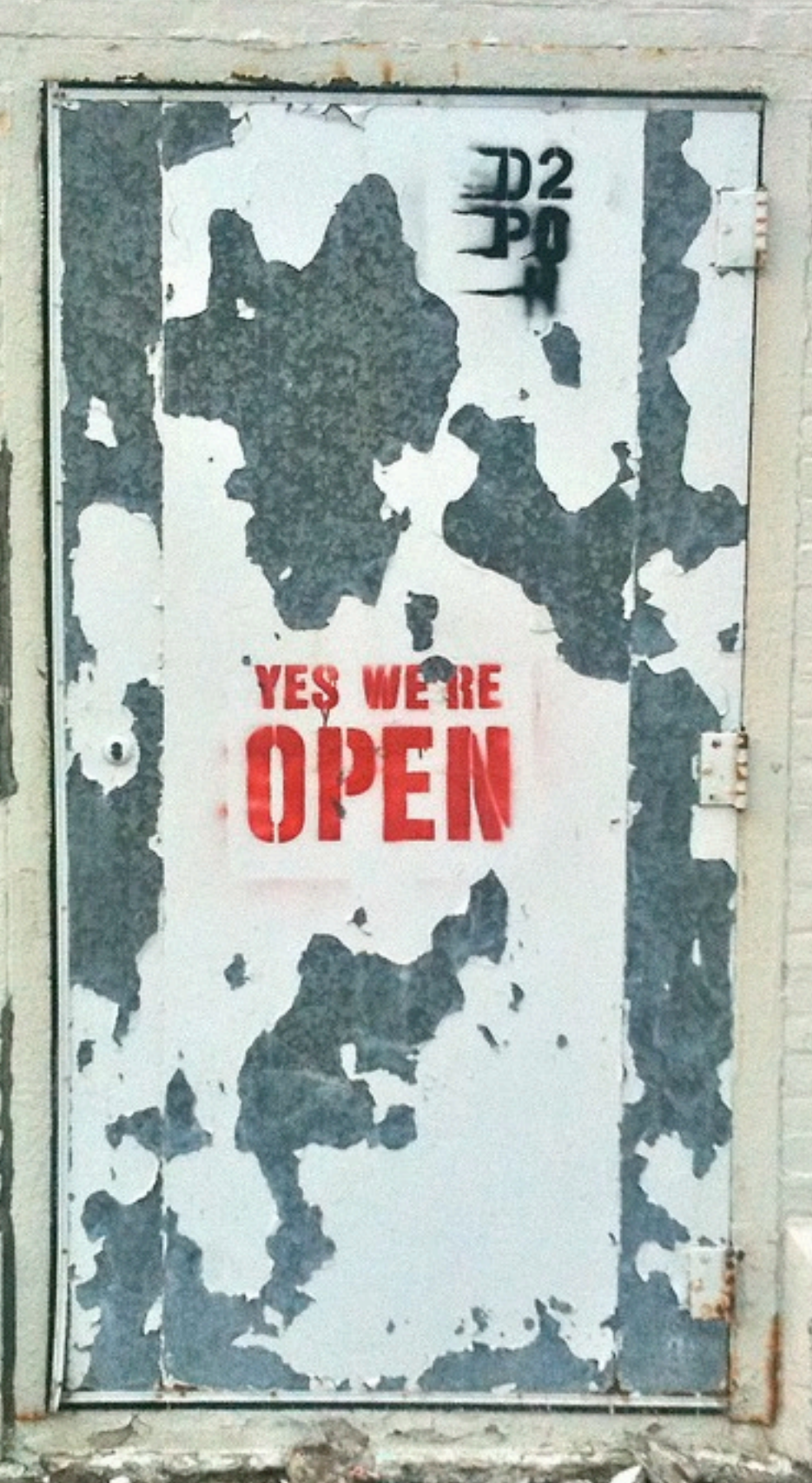

[http://www.flickr.com/photos/wayneandwax/4731112862/](http://www.flickr.com/photos/wayneandwax/4731112862/sizes/l/)

# Jobs Jobs Jobs

- [mzl.la/djangocon](http://mzl.la/djangocon)
- [bit.ly/djangocon](http://mzl.la/djangocon)
- bit.ly uses a single database for all their links!

### Thank You

- [github.com/jbalogh](http://github.com/jbalogh)
- [jbalogh.me/djangocon.](http://jbalogh.me/djangocon)pdf (slides)

### References

[github.com/jbalogh](http://github.com/jbalogh) [github.com/jbalogh/zamboni](http://github.com/jbalogh/zamboni) [github.com/jbalogh/django-multidb-router](http://github.com/jbalogh/django-multidb-router) [github.com/jbalogh/django-cache-machine/](http://github.com/jbalogh/django-cache-machine/) [github.com/jbalogh/jingo](http://github.com/jbalogh/jingo) [github.com/jbalogh/django-nose](http://github.com/jbalogh/django-nose) [github.com/simonw/django-queryset-transform/](http://github.com/simonw/django-queryset-transform/) [mzl.la/djangocon](http://mzl.la/djangocon) [github.com/mozilla](http://github.com/mozilla) [jbalogh.me/djangocon.pdf](http://jbalogh.me/djangocon.pdf) (slides) [jbalogh.me/djangocon.txt](http://jbalogh.me/djangocon.txt) (this page)